## *Результаты промежуточной аттестации*

*Направление (специальность): 15.04.05 Конструкторско-технологическое обеспечение машиностроительных производств*

*КТО-2 (факультет ФАСТиВ, курс 2)*

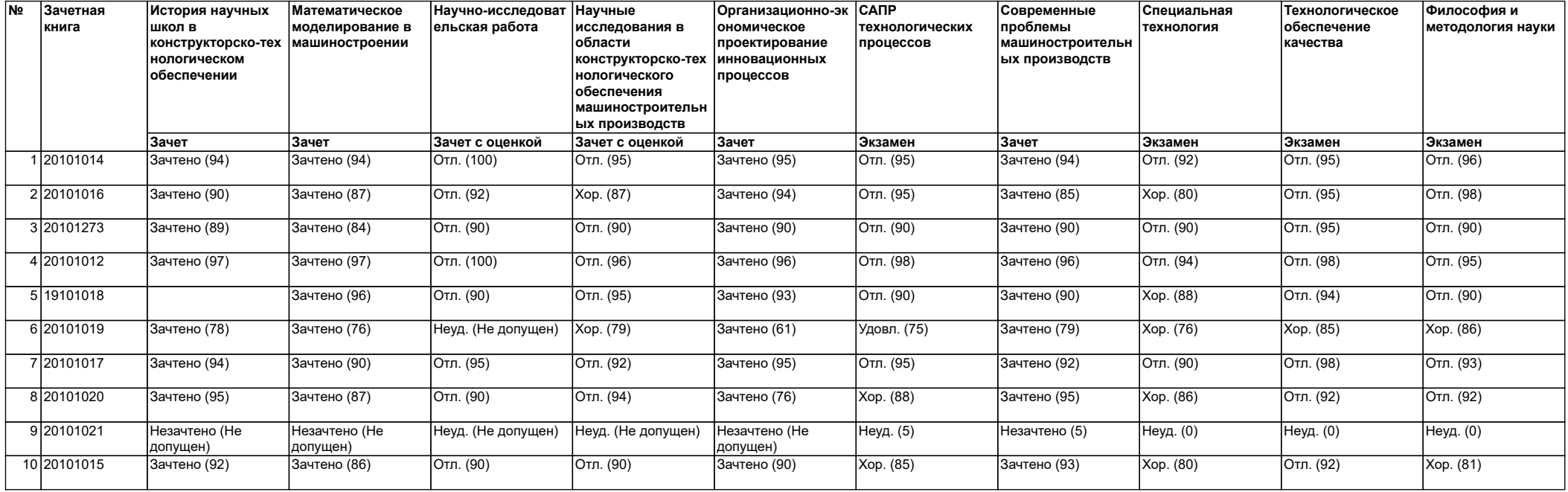